## Desktop Log In

Log in to accounts, your content formats will display in categories and in menu – checkout – enjoy!

digital

Support for Acorn TV and The Great Courses provided by Friends of the Carlsbad Library.

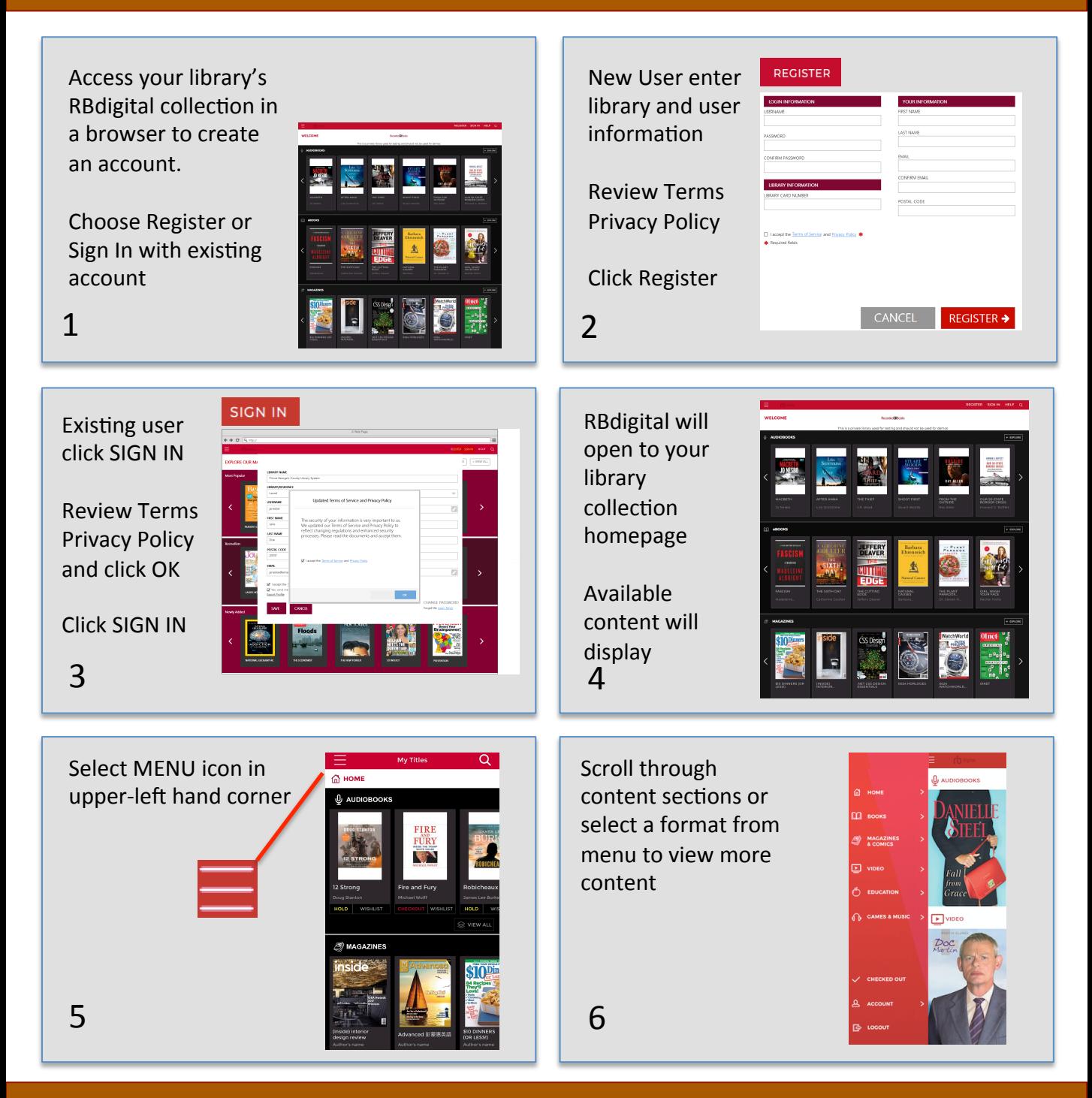

Note: Scroll through content formats and specific titles or services to view featured items. You may also search for additional items and/or tap on a title cover to open a detail page and complete checkout.

## Mobile Log In

Log in to accounts, your content formats will display in categories and in menu – checkout – enjoy!

digital

Support for Acorn TV and The Great Courses provided by Friends of the Carlsbad Library.

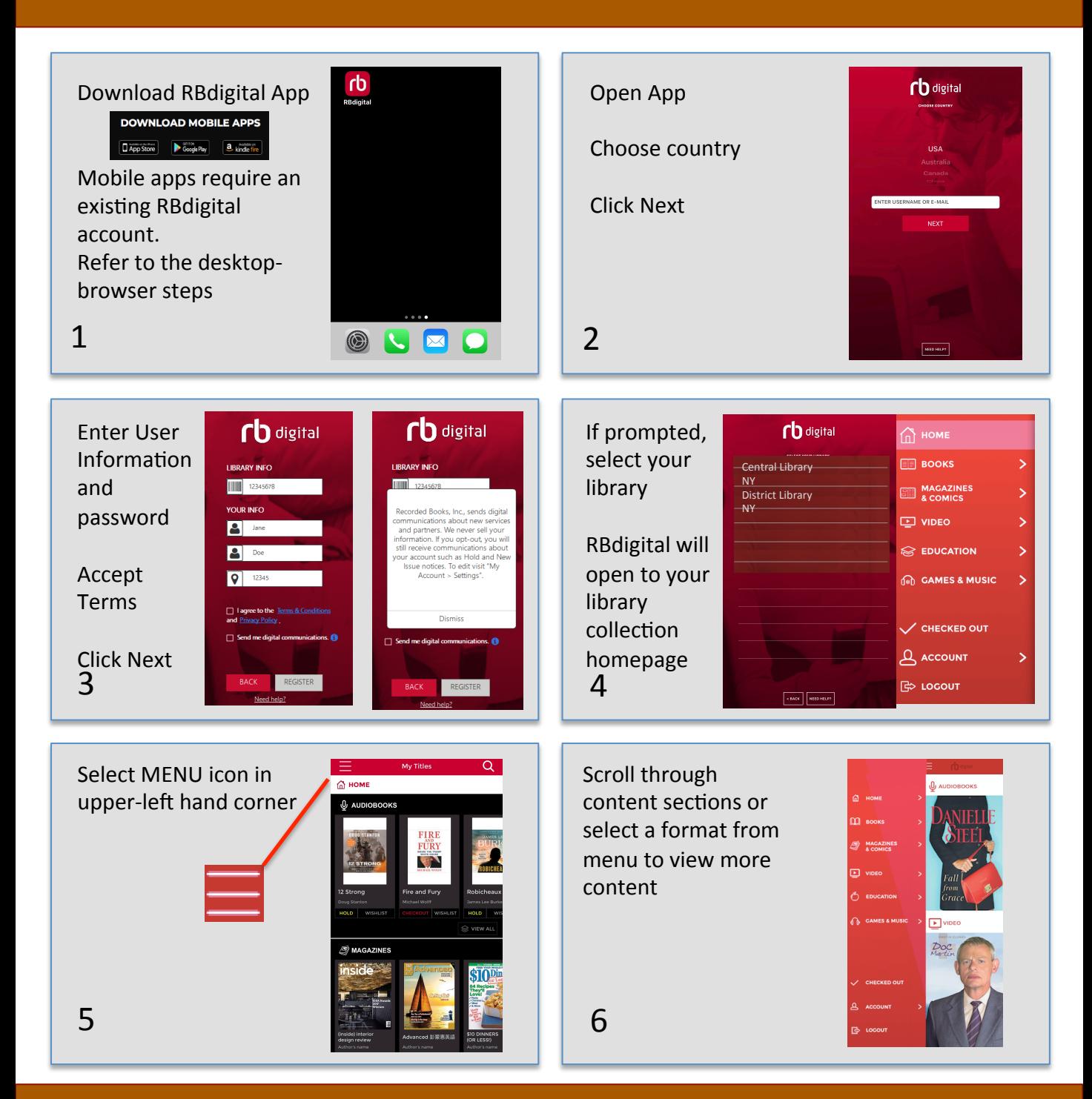

Note: Scroll through content formats and specific titles or services to view featured items. You may also search for additional items and/or tap on a title cover to open a detail page and complete checkout.

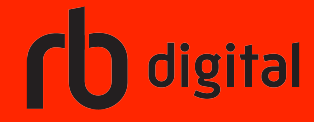

## Streaming Video

Log in to accounts, your content formats will display in categories and in menu – checkout – enjoy!

Support for Acorn TV and The Great Courses provided by Friends of the Carlsbad Library.

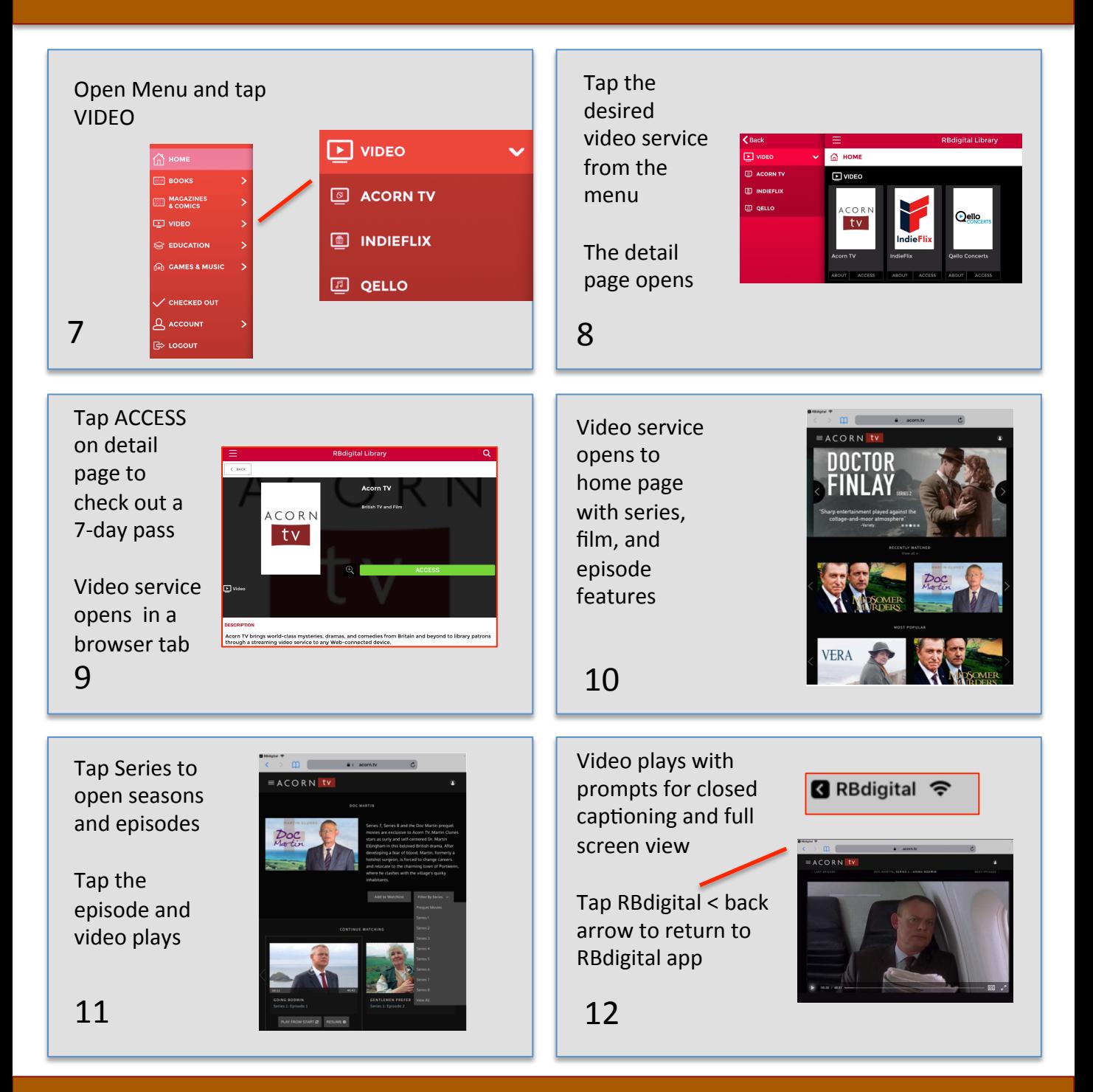

Note: After 7-days, check out another 7-day access pass. Your viewing history and preferences will be saved on each service.